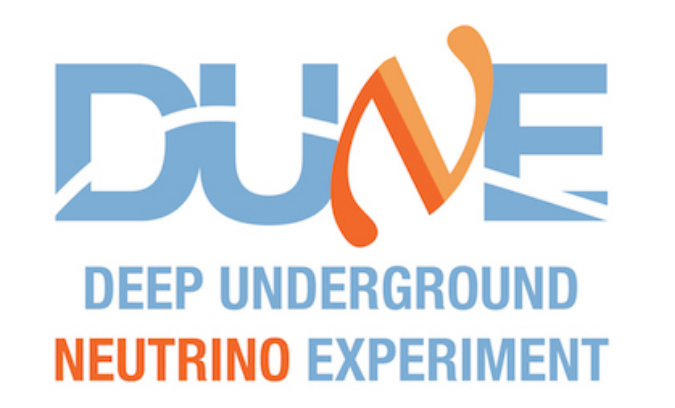

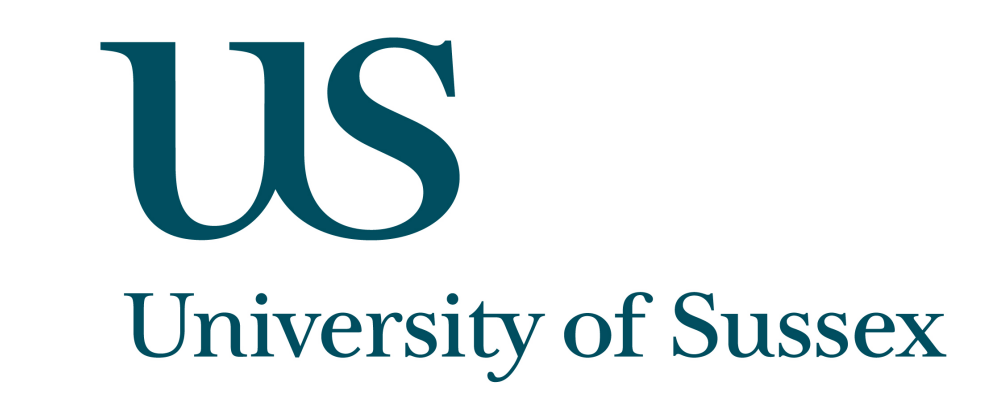

# Beam Line Monitoring from the Physics Side - Status

**Alexander Booth** 

Beam Instrumentation Group Meeting, CERN. August 22, 2018

### Overview

- Outline task and motivation.
- The tools that exist.
- What work is still to do.
- Specific questions which need to be addressed.

## Work Flow 3

**GOAL: Compute and display 'higher level' beam line variables (TOF / PROF detectors) in online way to be viewed in NP04 control room by shifter.**

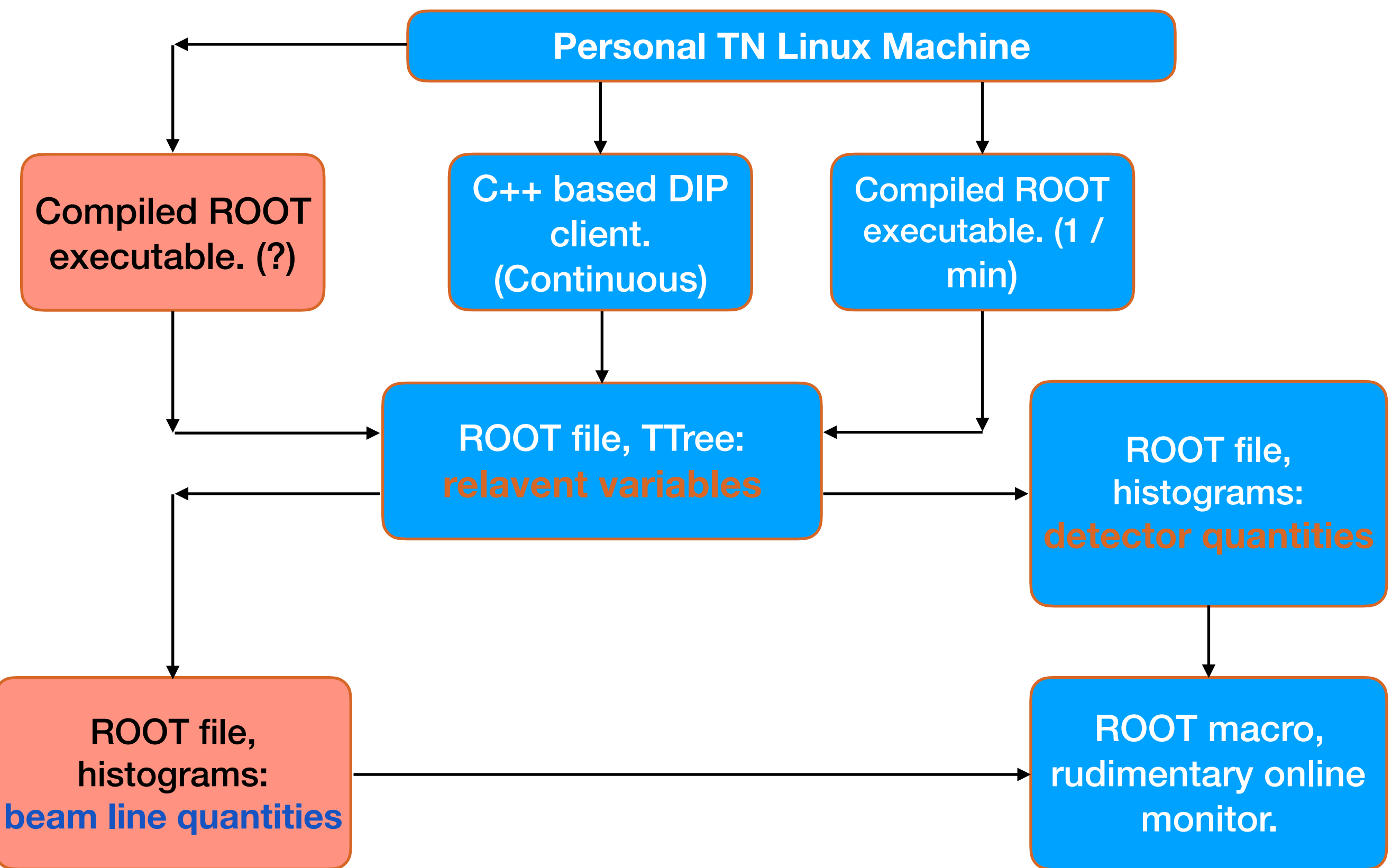

### **DIP Extraction & Unpacking** <sup>4</sup>

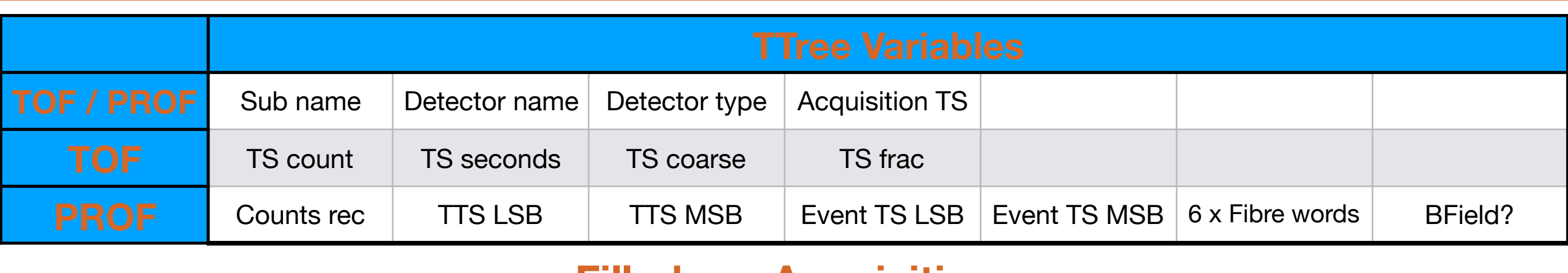

#### **Filled per Acquisition**

#### **TOF arrays**:

1 event  $=$  1 array entry 1 array of length 3000 / acquisition 3000 events / acquisition

#### **PROF arrays**:

1 event  $=$  10 array entries (32-bit words) 1 array of length 30000 / acquisition 3000 events / acquisition

**ROOT executables unpack raw data and make following histograms: Detector Quantities Beam Line Quantities** 

- Time between adjacent acquisitions.
- Number of events / acquisition.
- Fraction of buffer used / acquisition.
	- Number of fibres hit / event.
- Distance between fibres when >1 are hit.
- Number of hits / fibre.
- **Trigger and event TS.**

•Time elapsed since first TS of acquisition.

- Cosine of angle and angle of deflection.
- Momentum of deflected particle.
	- Magnetic field.
- Fibres used in the calculation of deflection.
- Time of flight between TOF detectors.
- Time of flight between outer PROF detectors.

## Monitoring 5

**ROOT macro that looks ~ every 30 sec for newly generated histogram file.**

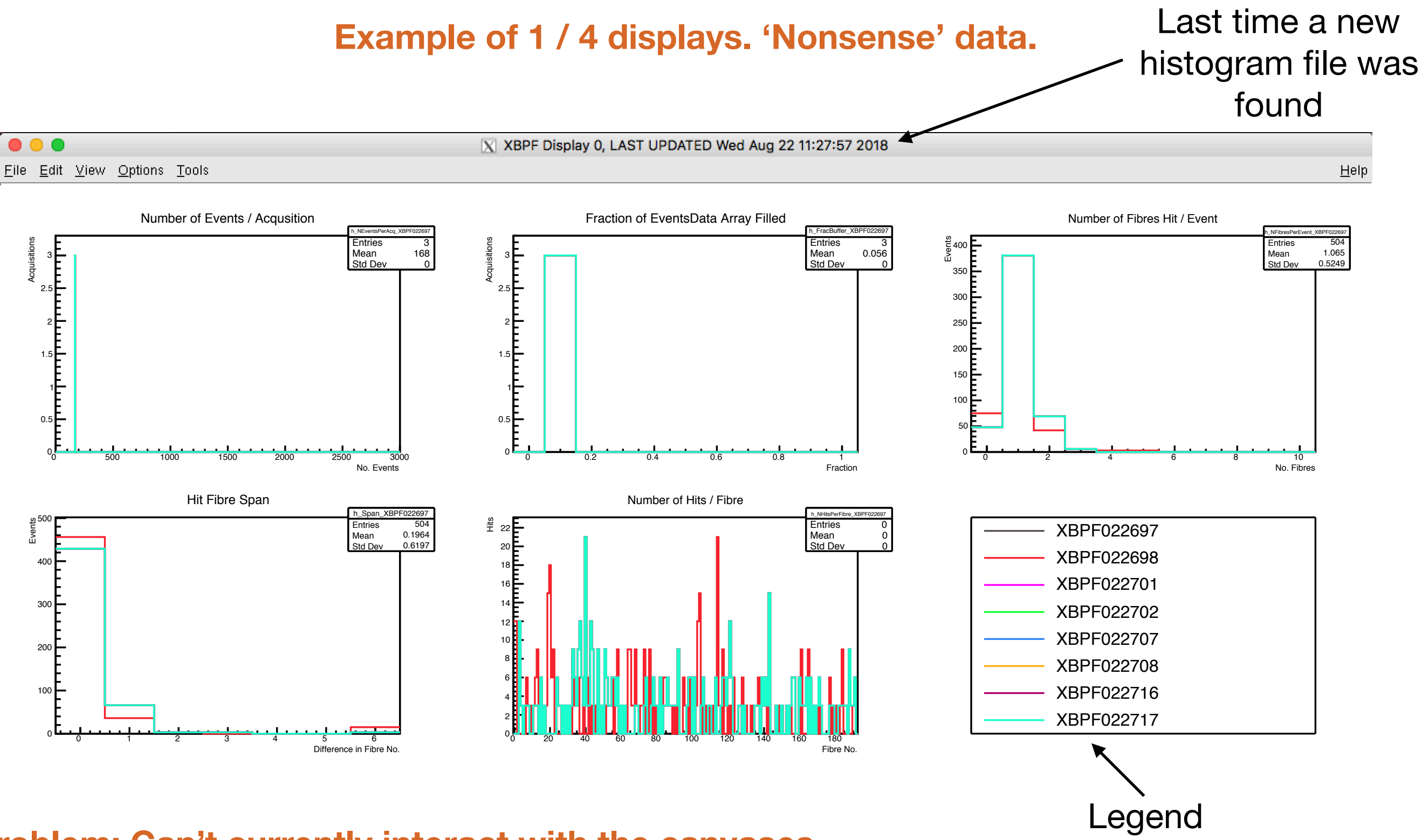

**Problem: Can't currently interact with the canvases.**  Looking into possible fixes. **Move this to official OM?** 

### **Beam Line Quantities**

Deflection / momentum calculation requires position information from 3 beam profilers.

Look through the trigger timestamps of BPROF1 and BPROF4. Coincidences within some time tolerance.

Coincidence - > check BPROF2 for a trigger between two times.

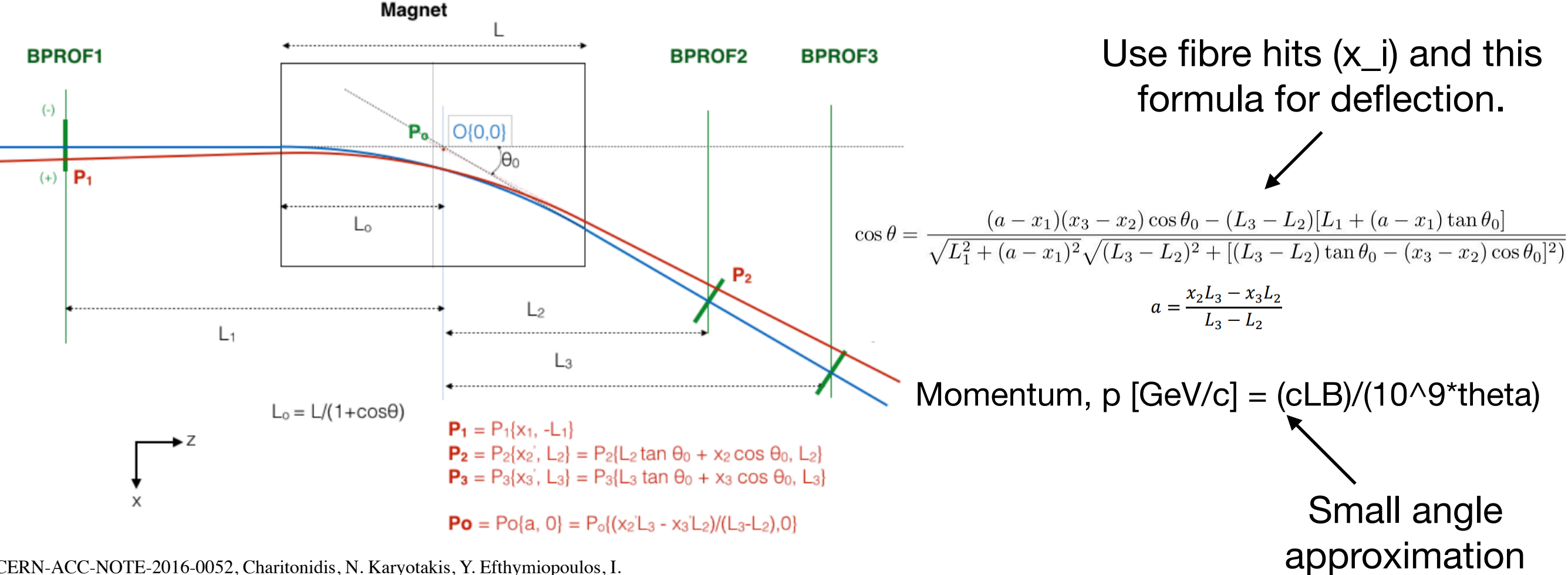

CERN-ACC-NOTE-2016-0052, Charitonidis, N. Karyotakis, Y. Efthymiopoulos, I.

**Current Issues:** 1) Code needs *proper* debugging and optimisation on real data. 2) Speed? Depends on event degeneracy. 3) How to obtain BField? 4) Accurate values of magnet length, L and declination, theta\_0.

## **Summary**

- Live extraction of data to ROOT trees from DIP for TOF and PROF detectors. DONE.
- Live monitoring of detector variables via rudimentary ROOT macro. DONE.
- Code to extract time of flight and momentum information. EXISTS but is far from perfect.
	- ‣ Needs debugging on real data.
	- ‣ Needs to be optimised for the real data.
	- ‣ Couple of geometric parameters need clearing up.
- Histograms to display angle / momentum / time of flight for non-degenerate trigger combinations. 99% DONE. Code for their live generation and monitoring is already complete.
- Need to establish on which machine this will run / where data will be stored going forward. I think Geoff Savage has a plan?
- Get all of these plots into the 'official' online monitoring. OM group looking at the easiest way to do this.